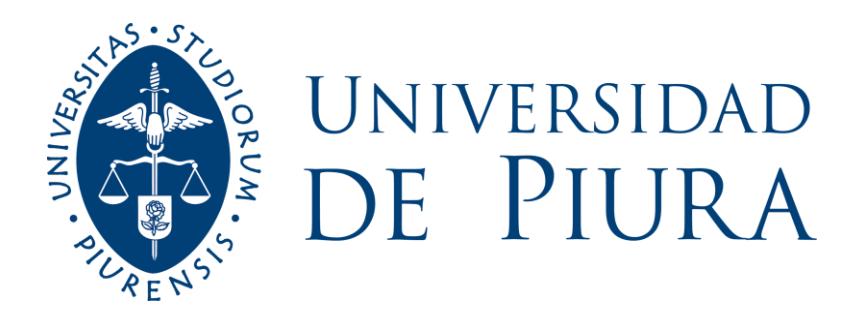

## **FACULTAD DE CIENCIAS ECONÓMICAS Y EMPRESARIALES**

# **Análisis de desviaciones presupuestales a través de un reporte para manejo de costos fijos a nivel gerencial en una empresa agroindustrial**

Trabajo de Suficiencia Profesional para optar el Título de Licenciado en Administración de Empresas

## **Silvia Marión Martínez Asián**

**Revisor(es): Dr. Alvaro Edmundo Tresierra Tanaka**

**Piura, agosto de 2021**

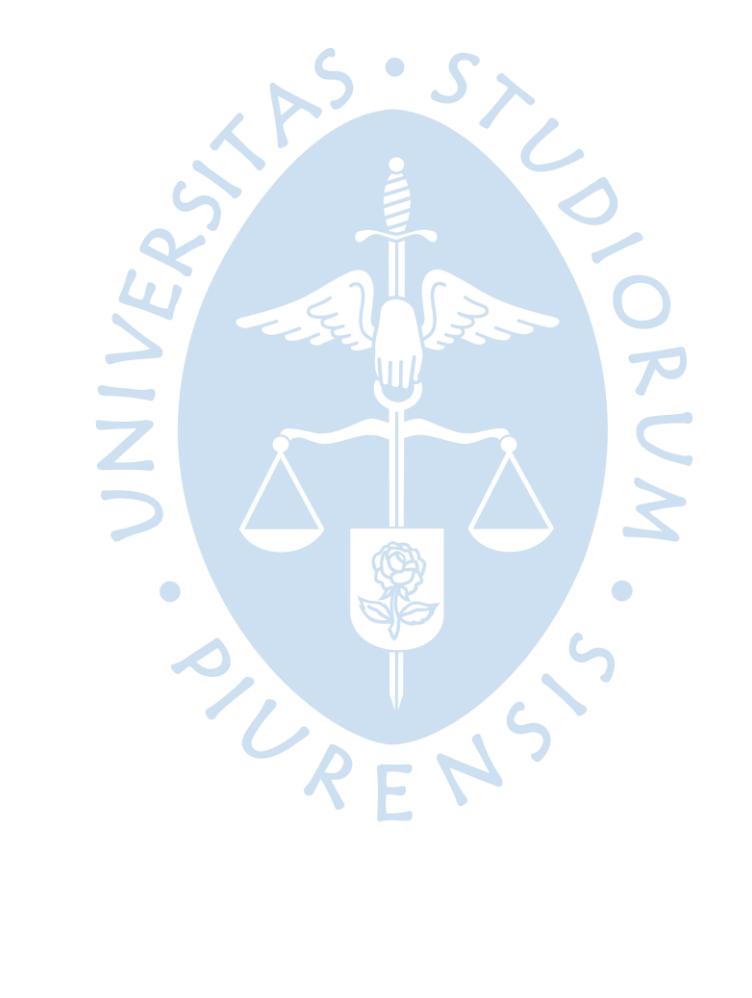

Quisiera dedicar este trabajo primero a Dios por haberme permitido llegar a este momento trascendental en mi formación profesional, junto con ello por haberme dado salud para lograr mis objetivos, además de su infinita bondad y amor.

UNIVER

 $\bullet$ 

De igual forma a mi familia, especialmente a mis padres por darme fuerzas para seguir adelante mostrándome su apoyo incondicional y aconsejándome en cada paso que doy, gracias a ellos y a su esfuerzo logré satisfactoriamente concluir mis estudios y tener una carrera profesional; todo lo que estoy logrando es por ellos, para hacerlos sentir orgullos y poder devolverles, aunque sea una pequeña parte del esfuerzo y cariño que ellos me han brindado a lo largo de mi vida.

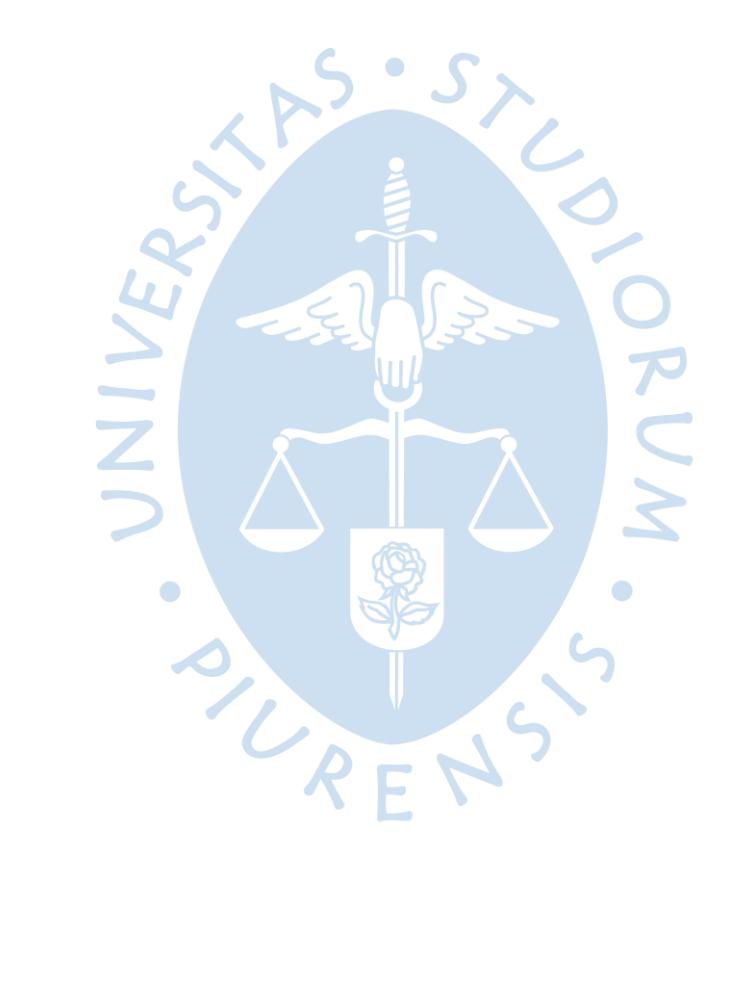

## **Agradecimientos**

Quiero agradecer a mi familia, especialmente a mi abuela Martha quien es un pilar fundamental en mi formación como persona; y, todas las personas que han estado conmigo en mis mejores y peores momentos; por apoyarme a lograr mis metas y aspiraciones, brindándome sus consejos y palabras de aliento como forma de apoyo, además de su cariño y confianza plena.

A mi revisor el Dr. Álvaro Tresierra por su apoyo y disponibilidad para guiarme en este proceso de investigación y formación para alcanzar mi Título Profesional como Licenciada en Administración de Empresas.

Por último, agradecer a la Universidad de Piura, mi casa de estudios; donde adquirí conocimientos varios que me sirven para desenvolverme en el mundo laboral, además de inculcar en mí el lema "Mejores personas, mejores profesionales".

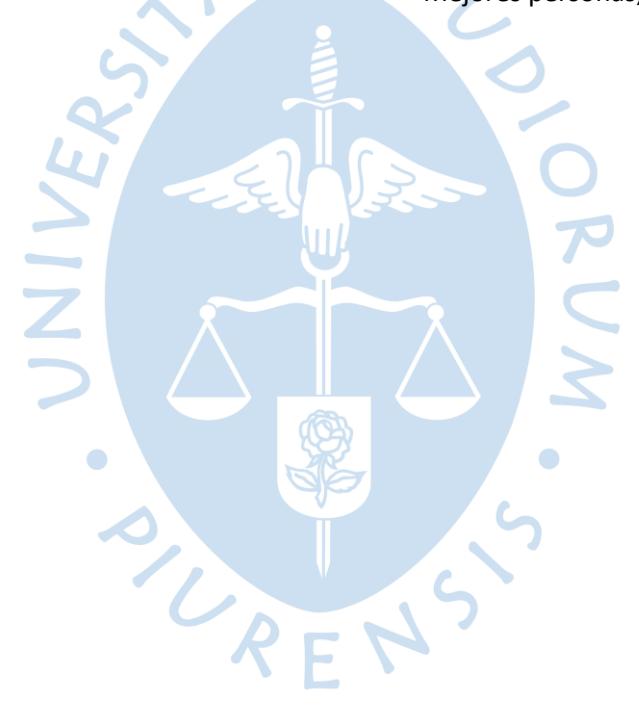

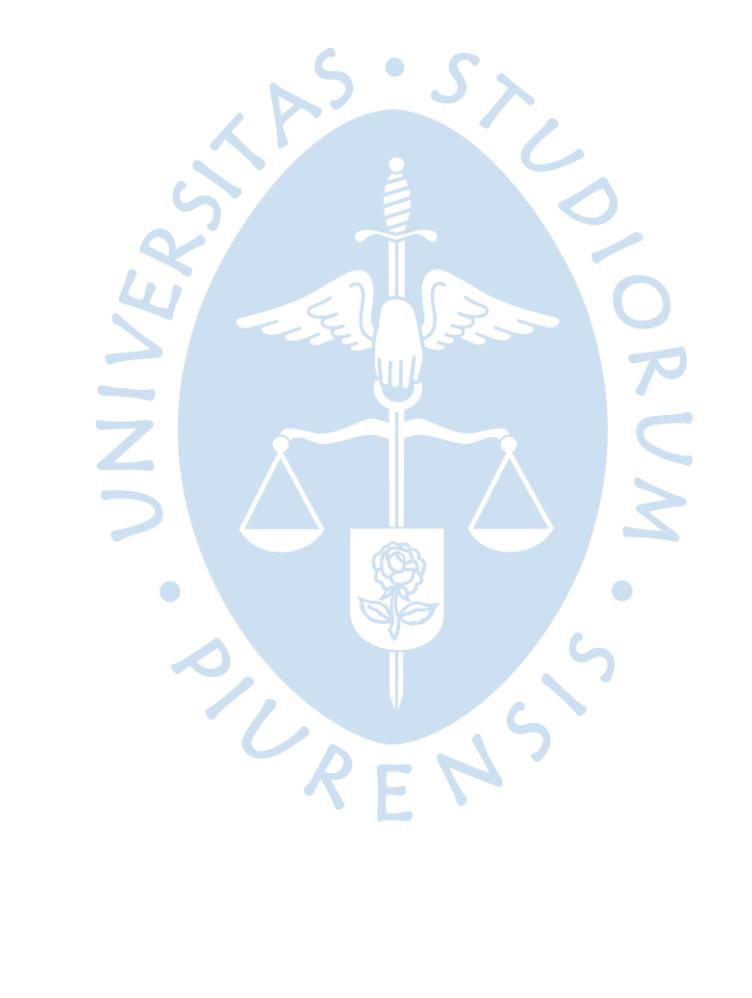

#### **Resumen**

El presente trabajo tiene como objetivo explicar el análisis de las desviaciones presupuestales a través de la creación de un reporte de control de costos fijos en una empresa agroindustrial de la ciudad de Piura; lo anteriormente expuesto, empezó a desarrollarse en febrero del 2021 por el área de Planeamiento financiero.

La investigación es descriptiva y diseño no experimental, ya que implica la observación y descripción del caso de estudio. El trabajo desarrollado está enfocado en las siete gerencias de la empresa; junto con ello, fue necesario estudiar y analizar las variaciones de cada área según las gerencias respectivas. En este caso, la base de datos utilizada para el análisis respectivo se obtendrá del sistema SAP, y, en el caso de la información presupuestada, esta se encuentra en bases de Excel; ambos tipos de información se encuentran ordenados en base al periodo que comprende la temporada, no por año fiscal.

Los pasos a seguir para el desarrollo del "Reporte de Control", fueron: 1) Determinar las áreas dentro de las gerencias y sus centros de costos respectivos. 2) Identificar el nivel de detalle al cual se visualizara la información real y presupuestada, en este caso todo lo correspondiente a costos fijos por cada centro de costo, tipo de costo y cuenta establecida. 3) Estructurar el reporte de acuerdo a las cuentas en base a lo real y presupuestado. 4) Determinar las cuentas más relevantes de cada área con sus respectivos centros de costos y así proponer iniciativas de ahorro.

Si bien el reporte ha sido implementando recientemente, ya se han ido dando resultados significativos para la empresa, ya que se ha logrado identificar el porqué de las variaciones ocasionadas a lo largo de la temporada 20-21; siendo así que una de las principales causales de generar dichas variaciones es el registro erróneo de los costos incurridos en dicho periodo. Para ello; se procedió a reuniones con cada área de las gerencias, mapeando al responsable del registro de costos para poder capacitarlo posteriormente y realizar un seguimiento.

El análisis de desviaciones ha permitido indagar dentro de cada gerencia el porqué de sus costos fijos; además, de cómo estos se están registrando en el SAP. Junto con ello se ve cuáles son los costos más relevantes y que exceden a su presupuesto, para la proposición de iniciativas de ahorro. Por otro lado, también se contribuye a la toma de decisiones en cuanto a la realización del presupuesto de la siguiente temporada, ya que se realiza en base a la maqueta del reporte de control.

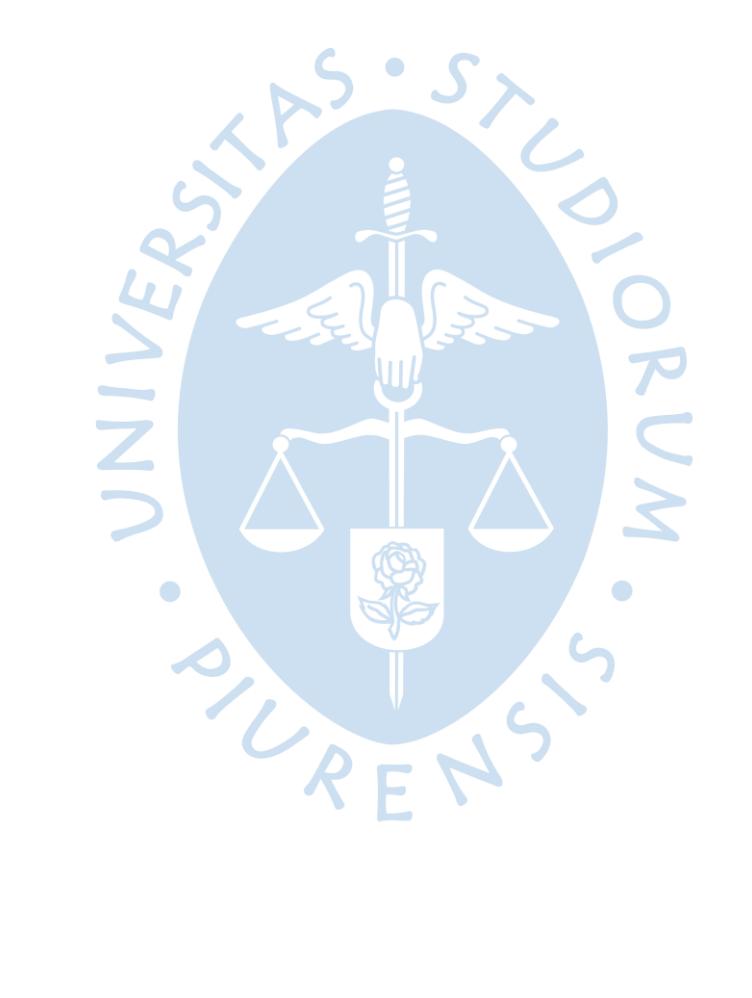

## **Tabla de contenido**

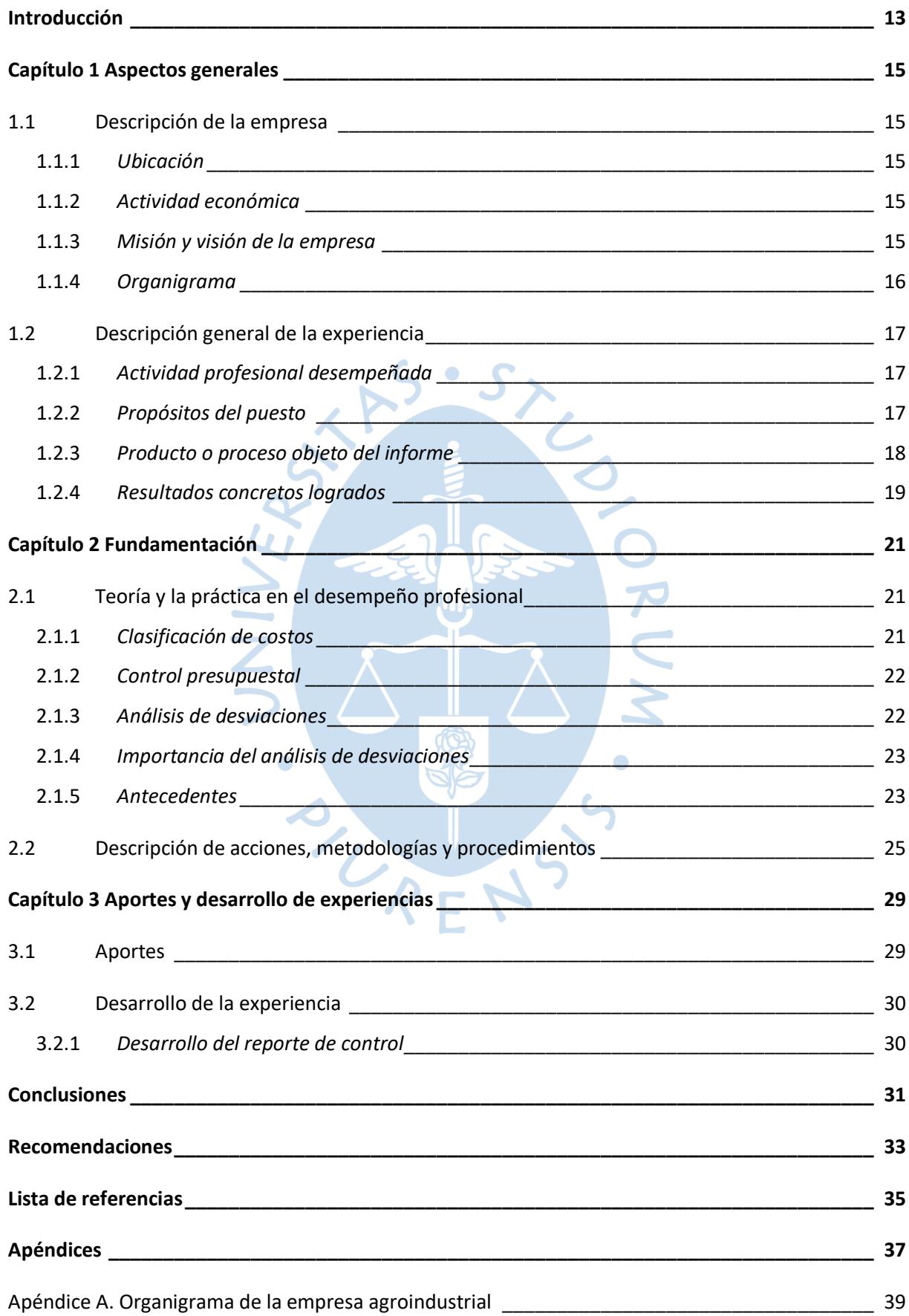

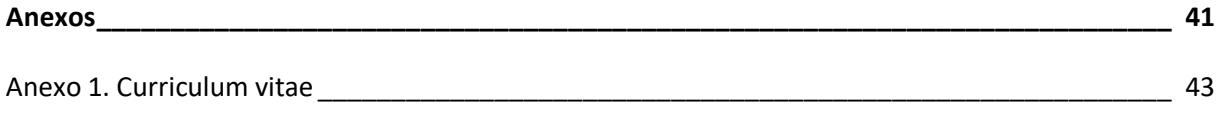

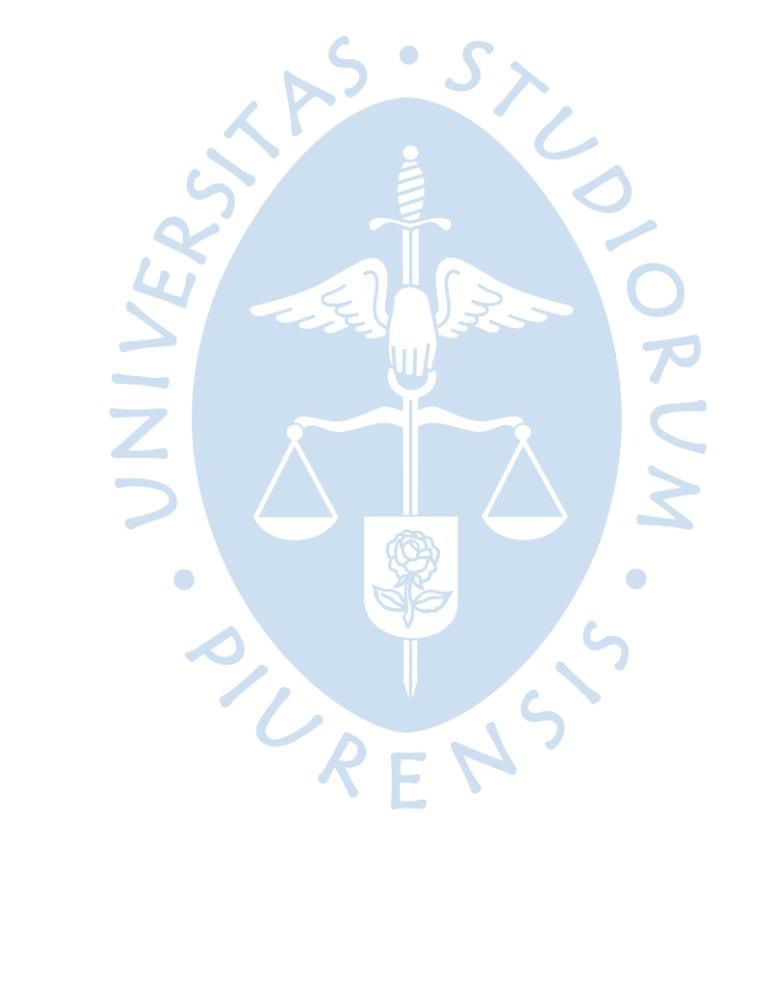

## **Lista de figuras**

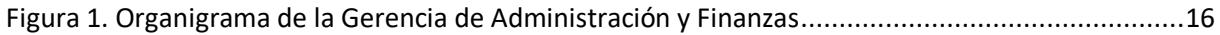

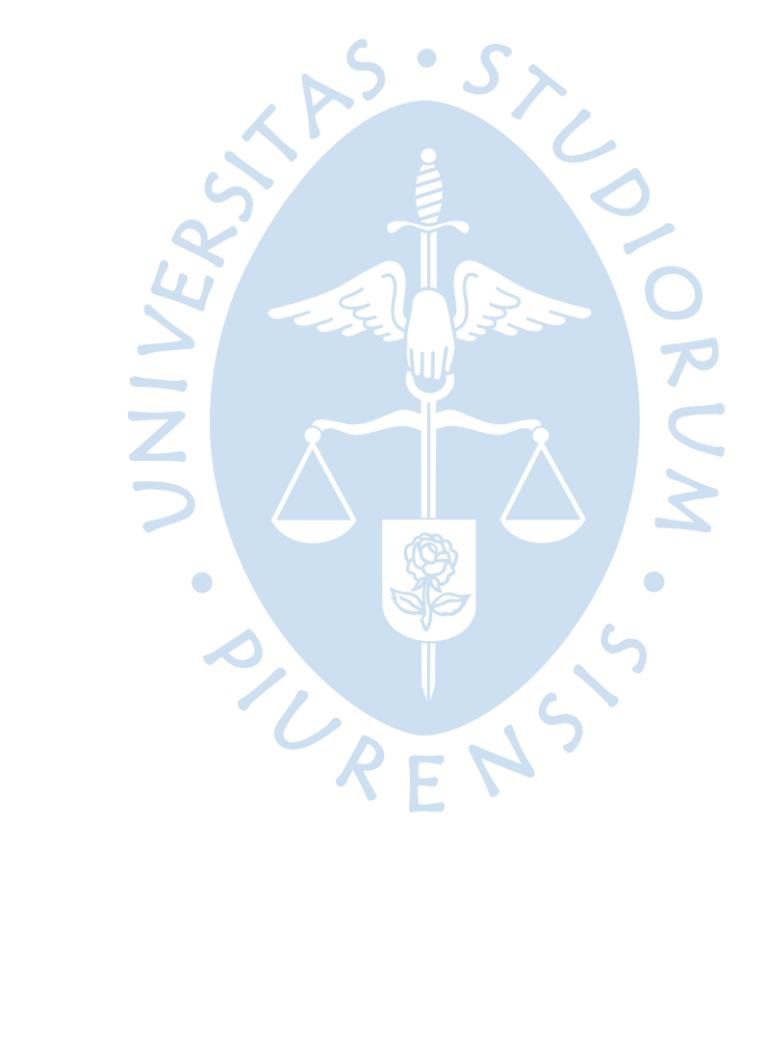

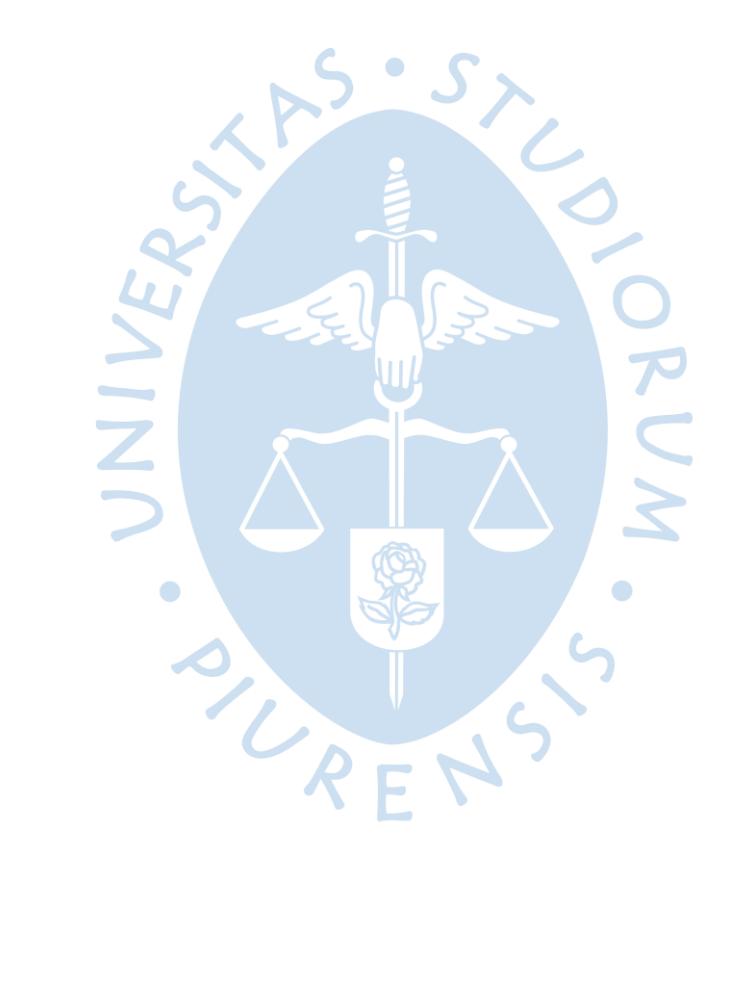

#### <span id="page-12-0"></span>**Introducción**

Por motivos de confidencialidad la empresa pidió el resguardo de su nombre, por ello se mencionará el sector en el cual se encuentra.

El "Reporte de Control" surge a raíz de tener un método, por el cual se puedan identificar las causas de las desviaciones obtenidas de la comparación de información real en costos fijos y los montos presupuestados con anterioridad. A pesar de que todas las gerencias de la empresa realizan la presupuestación de sus costos según las actividades a realizar, se tenía la dificultad de realizar un control presupuestal idóneo; pues las bases de información no se realizan bajo el mismo criterio, es decir, la información real es extraída del SAP de la empresa, mientras que la parte presupuestal solo se encuentra en una base de Excel simple.

Para este reporte, se requirió estudiar cada gerencia con sus áreas respectivas e identificar los centros de costos y cuentas dentro de cada una de estas; realizando lo anteriormente expuesto, se adapta una estructura según las variables expuestas para que estén alineadas según el detalle de la base de datos. Todas las actividades realizadas fueron evaluadas y ejecutadas por el área de finanzas.

El presente informe tiene como objetivo exponer los conocimientos obtenidos en la formación académica mediante el "Reporte de Control", del cual la autora se encuentra formando parte para la aplicación a las diferentes gerencias. Junto con ello, la investigación expone la importancia y el trabajo realizado para llegar al análisis de desviaciones con sus causales. Siendo así, se puedan determinar las variables de cada cuenta identificando las que requieren un mayor control pudiendo generar iniciativas de ahorro en un futuro; dichas cuentas se encuentran dentro de los centros de costos de cada área según la gerencia respectiva.

El informe se encuentra estructurado en tres capítulos. El primero de ellos expone los aspectos generales de la empresa en la cual se desarrolla el "Reporte de Control" y el desarrollo profesional de la autora del trabajo; en el segundo capítulo se presenta las bases teóricas sobre tipos de costos, análisis de desviaciones, control presupuestal y menciona antecedentes de proyectos similares; y en el tercer capítulo se lleva a cabo la descripción de los aportes obtenidos a la fecha con la implementación del "Reporte de Control" y el proceso de la experiencia al desarrollar dicha herramienta de control.

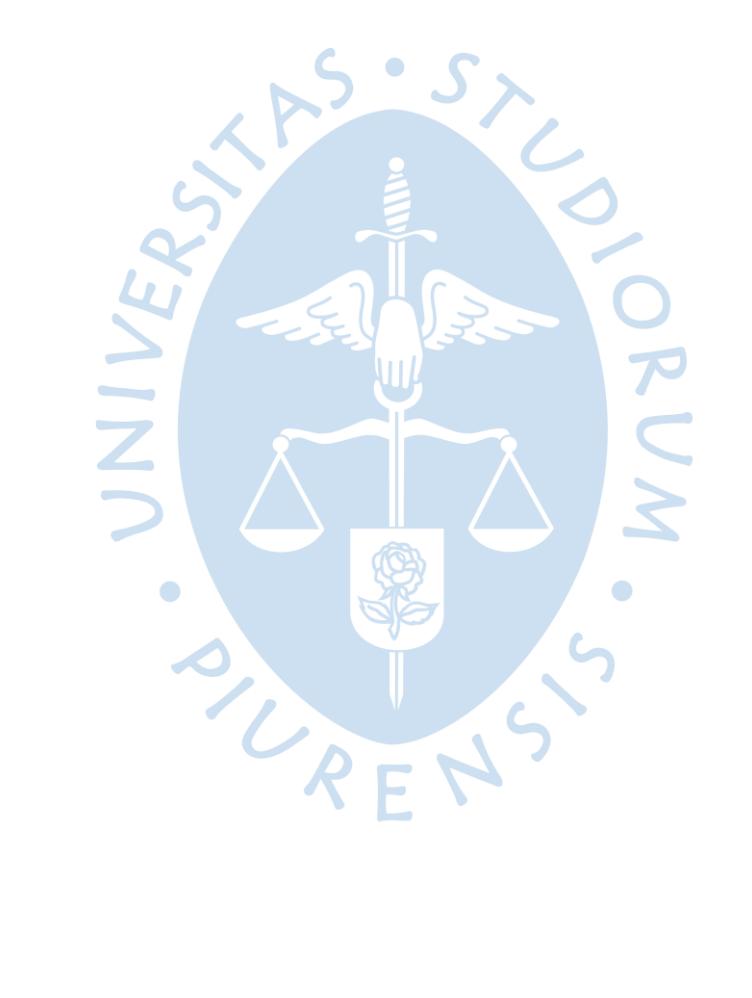

## <span id="page-14-0"></span>**Capítulo 1 Aspectos generales**

#### <span id="page-14-1"></span>**1.1 Descripción de la empresa**

Por motivos de confidencialidad de la organización en cuestión, no se utilizará su nombre y solo se pondrá en algunos casos el rubro en el cual se desempeña la empresa.

La empresa se creó en el año 1985, iniciando sus operaciones para la venta de mandarina; luego de ello en 1991 comienzan sus operaciones de producción para la exportación de mango en Tambogrande; conforme se expandía, necesitó nuevas inversiones siendo la más importante la planta para productos congelados, obteniendo que se pueda incursionar en un nuevo producto como es la palta. Con el pasar de los años se visualizó una nueva imagen para la empresa (2016), resultando que esta ingrese al fondo de inversión vendiendo sus acciones a empresas extranjeras.

La empresa lleva en el mercado de la agroexportación más de 30 años exportando productos de alta calidad, a más de 15 países alrededor del mundo; situándose entre las 5 primeras empresas de exportación de mango a nivel mundial.

Actualmente la compañía exporta las diferentes presentaciones de mango y palta, pero se tiene proyectado invertir en otras líneas de productos como pitahaya y arándano, según el mapeo realizado a sus clientes.

#### <span id="page-14-2"></span>**1.1.1** *Ubicación*

La central de la empresa se encuentra en ciudad de Piura, también cuenta con una planta ubicada en la Carretera Tambogrande – Las Lomas, Piura.

## <span id="page-14-3"></span>**1.1.2** *Actividad económica*

La compañía se dedica al cultivo, empaque y exportación de productos como el mango y la palta.

#### <span id="page-14-4"></span>**1.1.3** *Misión y visión de la empresa*

- **Misión:** Proporcionar productos agroindustriales de primera calidad a nivel mundial, respetando el medio ambiente y generando valor para accionistas, trabajadores y comunidad en la que se encuentran.

- **Visión:** Ser una empresa reconocida en el sector agro-industrial de nuestro país con un modelo empresarial integrado, eficiente e innovador.

## <span id="page-15-0"></span>**1.1.4** *Organigrama*

De acuerdo al trabajo realizado, la autora hará énfasis en el área de Finanzas, ya que ahí es donde se encuentra desarrollando su experiencia profesional. Dicha área se encuentra dentro de la Gerencia de Administración y Finanzas como se muestra en la Figura 1; por otro lado, en el Apéndice 1 se presenta el organigrama general de la compañía el cual ha sido creado para un mejor entendimiento.

## <span id="page-15-1"></span>**Figura 1**

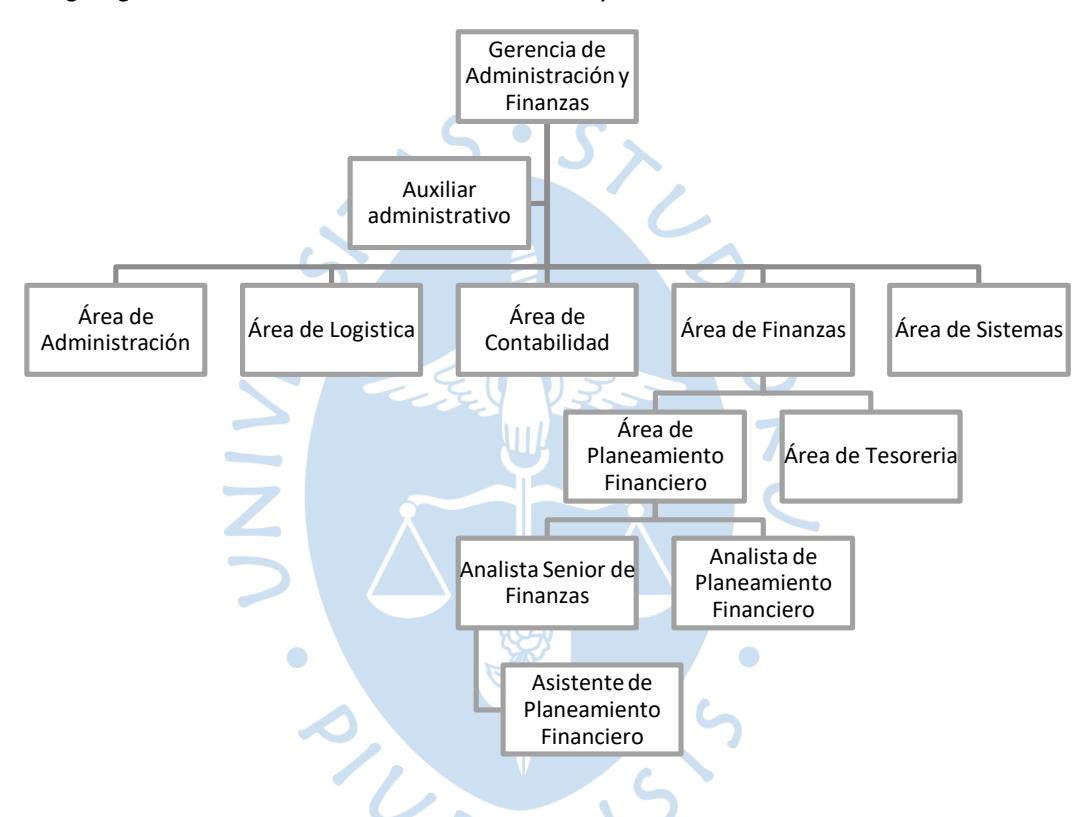

*Organigrama de la Gerencia de Administración y Finanzas*

*Nota*. Elaboración propia. Datos tomados de la Gerencia de Administración y Finanzas de la empresa agroindustrial.

#### <span id="page-16-0"></span>**1.2 Descripción general de la experiencia**

La autora de esta investigación empezó su experiencia laboral en el año 2019 en el área de finanzas de una entidad bancaria, con la responsabilidad de llevar un control de la ejecución presupuestal en cuanto a los costos incurridos en las actividades de dicha empresa. Posteriormente, en el año 2021, inicio sus labores desenvolviendo en el puesto de Asistente de Planeamiento Financiero, donde ha podido desempeñarse profesionalmente en el sector financiero de una empresa agroindustrial y de exportación, poniendo en práctica los conocimientos y valores adquiridos durante su formación universitaria.

## <span id="page-16-1"></span>**1.2.1** *Actividad profesional desempeñada*

La autora de este trabajo al ocupar el puesto de Asistente de Planeamiento Financiero, tiene como función principal la actualización de los reportes financieros y gerenciales para cada cierre de mes; junto con ello la elaboración de tableros y presentaciones para gerencia y directorio. Además de ello realiza diversas funciones, tales como:

- Elaborar y mantener reportes de seguimiento del presupuesto mensual por gerencia.
- Apoyar en el análisis de las principales desviaciones del presupuesto para identificar estrategias de corrección.
- Elaborar tableros de control con Microsoft Power BI.
- Elaborar análisis y presentaciones para gerencia y directorio.
- Apoyar en las evaluaciones de rentabilidad de proyecto.
- Apoyar en análisis financieros.

#### <span id="page-16-2"></span>**1.2.2** *Propósitos del puesto*

El Asistente de Planeamiento Financiero tiene como principal objetivo llevar un control adecuado sobre el manejo de costos de cada gerencia dentro de la empresa, para así poder identificar si hay desviaciones en base al presupuesto propuesto en la temporada anterior; junto con ello, la actualización y análisis de los estados financieros a través del cálculo de ratios, logrando contrastar como se encuentra la empresa en cuanto al año anterior; adicionalmente la realización de proyecciones (Forecast) de costos para poder detectar posibles iniciativas de ahorros.

A continuación, se detallan los retos del cargo desempeñado:

- Atender las solicitudes de las gerencias y sus áreas sobre sus costos incurridos respectivamente.
- Mantener un buen manejo de las cobranzas, según las proyecciones establecidas por el área comercial.
- Realizar un análisis sobre los plazos de pago dados a clientes, según los diferentes tipos de productos y su medio de transporte.
- Realizar un adecuado seguimiento del manejo de los costos dentro de las áreas de las gerencias de la empresa, especialmente los costos fijos.
- Mapear a los responsables de cada área en cuanto al manejo de costos, para tener un mejor control presupuestal.

#### <span id="page-17-0"></span>**1.2.3** *Producto o proceso objeto del informe*

**1.2.3.1 Definición de la problemática.** Al realizar control para las gerencias, la problemática percibida radicó en que no se tenía un control de los costos fijos que se gastaban mensualmente y por temporada, ocasionando así variaciones significativas sobre el presupuesto establecido con anterioridad. Dicha situación se genera también porque los datos necesarios no se encuentran en un mismo sistema de registro, los costos reales del periodo se encuentran en un sistema de SAP trabajado por el área de Sistemas (TI), mientras que el presupuesto asignado se encuentra en una base de datos manual (documento en Excel), ocasionando que no se permita realizar un análisis adecuado con los datos anteriormente mencionados.

Al mismo tiempo se tenía que no había claridad en la clasificación de los costos (costo fijo y costo variable) ya que no se disponía de un conocimiento profundo del tema, ocasionando así que se consideraran costos incorrectos dentro de las cuentas de costos fijos de las diferentes gerencias y áreas de estas.

También al no haber un control de costos y presupuestos previamente establecido, había una desinformación en cuanto al registro de cuentas, ya que no se lograba identificar en algunos casos cuales eran las cuentas que manejaban las áreas respectivamente; generando así un análisis erróneo al no poder comparar los costos realizados en el mes con lo presupuestado respectivamente; como ejemplo de lo anteriormente explicado se identificó que los costos reales se encontraban registrados en cuentas distintas siendo los mismos tipos de costos, por otro lado se identificó que algunas asignaciones de presupuesto estaban en una cuenta distinta a la cual se declaran mensualmente.

**1.2.3.2 Propuesta de Mejora.** Para poder generar este control de costos fijos, la autora sugirió la creación de un Excel, en el cual se tuviera la vista real de los costos fijos incurridos y del presupuesto asignado, ambos ítems serán clasificados por centro de costo, tipo de costo y cuenta; junto con ello se evaluarán mensualmente para poder analizar los incrementos de costos según el presupuesto. Lo anterior permitirá identificar las cuentas más relevantes de cada centro de costo y ver a que actividad se ha debido dicho incremento. Por otro lado, se generarán ejemplos de indicadores y ratios para cada gerencia y sus áreas respectivas; para así poder ver el manejo de las cuentas relevantes y poder identificar iniciativas de ahorro.

#### <span id="page-18-0"></span>**1.2.4** *Resultados concretos logrados*

El reporte de control que se implementó ayuda a mantener un mejor control sobre los costos fijos empresariales, ya que se logra identificar las causales de mayor relevancia de las desviaciones que se presentan en cada área de la empresa; junto con ello, reconocer cuales son las incidencias presentadas en cuanto al registro en el sistema en base al tipo de costo y cuenta respectiva, dichas incidencias dificultan un análisis exacto de las desviaciones.

Por otro lado, genera que se pueda definir los centros de costos correctos para lo incurrido y lo presupuestado; obteniendo así desviaciones comparables correctamente las cuales muestran la realidad de costes de la empresa.

Otra forma de contribuir con el control de costos, es que a raíz de los análisis anteriores se originan iniciativas de ahorro en costos según las actividades que realicen las áreas de la empresa; todo ello se realiza para que se pueda equilibrar los costos con el presupuesto y no haya una variación relevante. Sin embargo, si las áreas tienen que realizar un costo que no se encuentra dentro del presupuesto, este será registrado según sea conversado con los jefes de áreas.

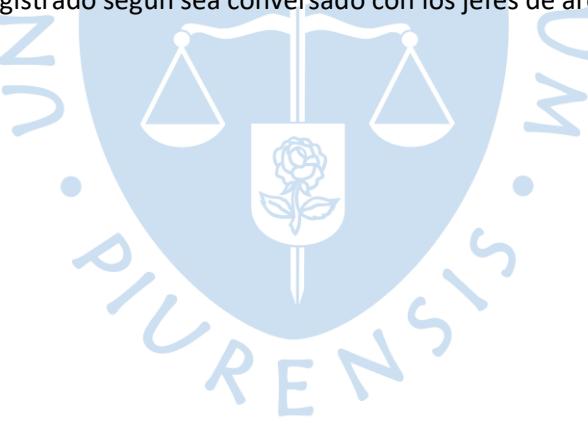

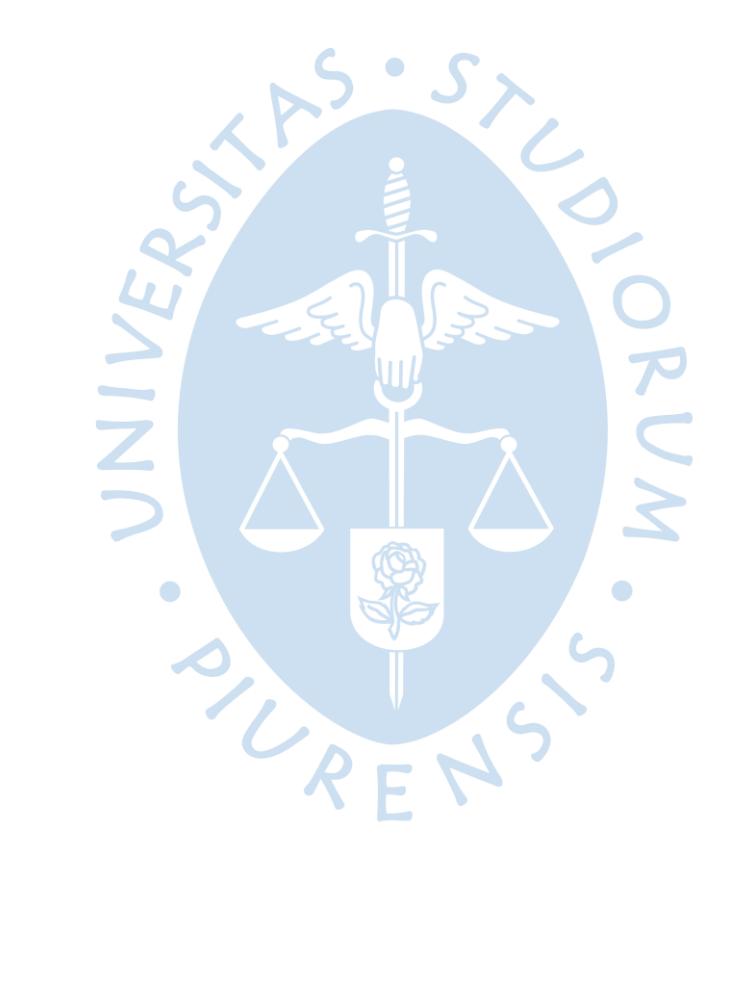

#### <span id="page-20-0"></span>**Capítulo 2**

#### **Fundamentación**

#### <span id="page-20-1"></span>**2.1 Teoría y la práctica en el desempeño profesional**

La falta de control presupuestal impide que se tenga un manejo adecuado de costos según lo proyectado para la temporada en la cual se encuentran, obteniendo desviaciones relevantes dentro de la empresa, no teniendo un conocimiento real del costo o gasto en cuanto a las gerencias y sus áreas respectivas.

En este contexto, el área de finanzas, que maneja los presupuestos, costos, gastos, estados financieros, planeamientos de proyectos referente a la empresa, debe tener acceso a información real y cuantificada correctamente para comunicar el avance presupuestal de los costos fijos; con el objetivo de obtener información concreta y oportuna para mejorar el análisis.

El "Reporte de control" es una alternativa de monitoreo para las desviaciones que surgen de la diferencia entre los costos fijos reales y presupuestados.

Para un mejor entendimiento de este trabajo, se detalla a continuación los conceptos principales que abarca este estudio.

#### <span id="page-20-2"></span>**2.1.1** *Clasificación de costos*

Según López (2014) los costos se pueden clasificar según su comportamiento y fluctuación en los niveles de actividad; obteniendo así su clasificación como variables y fijos. Los costos variables son lo que cambian directamente al darse variaciones en la actividad o volumen de producción total; a diferencia de los costos fijos que permanecen constantes dentro de un periodo así se generen cambios en el volumen de producción.

Para este proyecto se analiza la clasificación del tipo de costo según la actividad realizada dentro de la empresa, según la base de datos implementada en SAP y los registros realizados con anterioridad; como lo expone Pinilla (1979) los costos fijos se definen como los que permanecen constantes a cualquier volumen de actividad interna, y los costos variables son los cuales se manejan en base al volumen de producción y se dividen en 3: proporcionales, progresivos y degresivos.

Como señala Schettino (2002), en economía la clasificación de costos a estudiar es de fijos y variables; los costos fijos están asociados con el factor que se mantiene constante mientras que los costos variables son determinados por el *trabajo*.

A juicio de la autora, la finalidad de la clasificación de los costos es que se puedan identificar con facilidad dentro de las áreas y así poder realizar las comparaciones con el presupuesto asignado, evitando así desviaciones las cuales reflejan un manejo erróneo de costos.

Las desviaciones generadas por incrementos irregulares o mal registro de costos, según Welsch, Hilton y Gondon (2005), son analizadas para identificar la causa principal de porque no se logra cumplir el presupuesto.

#### <span id="page-21-0"></span>**2.1.2** *Control presupuestal*

Según Muñiz (2009) el control presupuestal o presupuestario se define como una herramienta para controlar la gestión de la empresa la cual es imprescindible para esta, generando así se puedan anticipar a los problemas que se pueden producir financieramente.

Al realizar el diseño de este Excel para el control presupuestal, se pensó en la forma de establecer un sistema adecuado para supervisión de los costos y presupuesto mensualizados, tal como lo define Haime (2005) el control presupuestal se define como el establecer un sistema para la revisión, supervisión y control de las cuentas (partidas) del presupuesto que se obtienen por medio de las operaciones realizadas por la empresa.

De igual modo Amat, Soldevila y Castelló (2002) visualizan al control presupuestario como la herramienta inscrita para gestionar y anticipar la marcha del negocio.

## <span id="page-21-1"></span>**2.1.3** *Análisis de desviaciones*

El análisis de desviaciones es definido por Asturias Corporación Universitaria (2020) como la acción realizada para identificar las posibles causas de dichas desviaciones, una causa principal de dicha variación se deberá a que los costos estándar presupuestados no hayan sido realistas en el momento en el cual se establecieron.

Según Welsch, Hilton y Gondon (2005) para realizar el análisis de desviaciones es necesario tomar en cuenta la materialidad de la variación; que muestra dos perspectivas, la primera es si el motivo es por una decisión tomada por la administración y la segunda es si la variación es originada por errores en el proceso como cargar un gasto en un centro de costo incorrecto o tipo de costo incorrecto. En el caso del manejo de costos actual de la empresa se tiene que son acorde a la segunda perspectiva, por ello al implementar el reporte se logró identificar dichas incidencias para su reubicación.

Para poder llevar un control presupuestal de costos lo esencial a analizarse son las desviaciones que se generan dentro de las gerencias y las áreas dentro de estas, por ello se muestra la comparación entre lo real y presupuestado; esto concuerda con lo que comentan Leal y Pérez (2011) sobre que el análisis de desviaciones entre lo presupuestado y los resultados de la ejecución, pueden ser relevantes para la mejora de la planificación presupuestaria.

#### <span id="page-22-0"></span>**2.1.4** *Importancia del análisis de desviaciones*

Al realizar el proceso de control se necesita contrastar la información de costos reales incurridos con los costos presupuestados (planificados); por ello se definen para el reporte las partes necesarias para poder contrastar la información, como son las áreas, centros de costo, cuentas y tipo de costo. Esto se basa en Welsch, Hilton y Gondon (2005) quienes explican el análisis de desviaciones, como una herramienta que busca determinar las causas relevantes para poder tomar acciones correctivas, a raíz de su identificación como material.

Asimismo, Horngren, Datar y Foster (2014) señalan que la desviación permite identificar la eficacia del proceso de control. En este se informa a la jefatura asignada, en este caso se les informa a los gerentes y a los jefes de las áreas; de manera que se tenga un conocimiento integral y se pueden iniciar acciones correctivas de ser necesarias.

#### <span id="page-22-1"></span>**2.1.5** *Antecedentes*

Con la finalidad de argumentar la importancia de este reporte, se presenta tres antecedentes internacionales y tres nacionales, los cuales tienen objetivos semejantes al "Reporte de Control".

#### - **Antecedentes internacionales:**

 El primer estudio internacional se titula "Control Presupuestario, instrumento esencial para la dirección de las Empresas" del autor Raúl Fernando Iturri López en el año 2013. En este estudio se utiliza el control de gestión como una herramienta de medición para el proceso de planificación presupuestaria; el cual estará compuesto por el presupuesto creado respectivamente para después realizar la comparación con los costos reales incurridos. Obteniendo como resultado que este tipo de control ayuda a la dirección de la empresa, por lo cual los encargados tienen que estar informados sobre el grado de avance de sus objetivos fijados en costos.

 El segundo estudio internacional lleva de nombre "Modelo para el control presupuestal en obras civiles" y es presentado por Dubier Ricardo Escobar Amézquita y Lina Marcela Montoya Huepa en el año 2017. En él se presenta la elaboración de un modelo para el control presupuestal de micro, pequeñas y medianas empresas; todo ello se ve reflejado en un modelo de Excel para la administración de obras basada en las experiencias de los usuarios.

 El tercer estudio internacional se titula "Diseño de un Sistema de Control Presupuestario de Proyectos de Inversión en el Poder Judicial" por los autores Antonio Agustín Holgado San Martín y Eduardo Ariol Contreras Villablanca en el año 2018. Su objetivo principal fue identificar las deficiencias dentro de la organización en cuanto al control presupuestario; generando como solución el rediseño de puestos de trabajo, creando un cargo para el control presupuestario y la definición de procesos principales dentro del proceso presupuestal. Junto con ello se tiene que el control presupuestal se realizada con el módulo de inversiones en el sistema CGU\*PLUS.

#### - **Antecedentes nacionales:**

 El primer estudio nacional ha sido realizado por Carla Mónica Paz Funez denominado "Propuesta de un modelo de control presupuestal en el gasto corriente; caso unidad ejecutora 003: ejército peruano" en el año 2015. El objetivo fundamental fue analizar el procedimiento de ejecución presupuestal, el cual es adecuado, pero presenta algunas deficiencias. La deficiencia principal identificada, es que el control presupuestal no se interconecta entre la unidad ejecutora y las unidades operativas; ya que, las unidades operativas son las que realizan los requerimientos según sus actividades realizadas, pero sin llevar un control de ellos. Como resultado a lo anterior, se dio la implementación de SICOPRE (Sistema de control presupuestal del ejército) junto con el manual de funcionamiento.

 El segundo estudio nacional ejecutado por Hellen Lisset Torres Chavarry en el año 2019 y se titula "Control de gestión presupuestal para la distribución de combustibles. Caso: Petróleos Perú". Esta investigación buscó analizar el control de gestión presupuestal que se aplica dentro del área Cadena de Suministro sobre las operaciones de distribución de combustible. Se logró obtener un control presupuestal acorde a los objetivos del área, pero igual se debe reforzar las herramientas utilizadas.

 El tercer estudio nacional llevado a cabo por Bayer Neyber Jara Vaca en año 2014 se nombra "Propuesta de implantación de un sistema de costos estándar en el cultivo de mango y su incidencia en la fijación de precios, Valle San Lorenzo – Departamento de Piura" dentro del cual se propone la implementación de un sistema de costeo estándar en los cultivos de mango para establecer el mejoramiento de la fijación de precios de los agricultores. El resultado obtenido se reflejaría en cuanto a el control sobre los costos y la gestión de los recursos para aumentar los ingresos de los agricultores.

Los antecedentes mencionados tienen gran similitud con el objetivo que se ha propuesto con el "Reporte de Control", en el caso de los antecedentes internacionales, el objetivo principal es lograr un control presupuestal acorde a los objetivos de la empresa según sus actividades a realizar, además de implementar nuevas iniciativas de medición y seguimiento presupuestal. En el caso de los antecedentes nacionales, las empresas que se estudiaron, presentan un sistema de costeo antiguo con el cual trabajaban una parte del presupuesto, por ello se requiere una actualización de herramientas. Finalmente; a través de los antecedentes anteriormente expuestos, se llega a la conclusión dentro del

mundo empresarial es fundamental realizar un control de costos fijos, ya que al ser considerados "estables" durante un determinado periodo de tiempo sino se controla como van sus costos incurridos en base a lo presupuestado, se generara un desbalance relevante dentro de la compañía; es por ello que,se requiere de la implantación de herramientas (reportes, manuales, etc.) por medio de las cuales se identifiquen los costos que se incurren mensualmente, corroborando que estén distribuidos y registrados correctamente; en este caso la herramienta propuesta es el reporte de control en costos fijos.

#### <span id="page-24-0"></span>**2.2 Descripción de acciones, metodologías y procedimientos**

Partiendo del objetivo principal, control de costos fijos reales y los costos presupuestados, se inició con la implementación del "Reporte de Control".

Al iniciar la implementación del "Reporte de Control" la autora realizó un análisis de la situación de manejo de costos con el jefe del área de finanzas, identificando que no se había realizado un control de costos exhaustivo, ocasionando desviaciones en costos significativos, los cuales no estaban estipulados dentro del presupuesto asignado para dicho año.

Posteriormente, se trató el tema con el jefe de la Gerencia de Administración y Finanzas, explicando la situación en la cual se encontraba dicho manejo de costos, llegando a la conclusión que se debería hacer un control de gestión de costos según lo crea conveniente el área de finanzas.

Después de ello, se llevó a cabo una reunión en la cual se propusieron formas de realizar el control de costos, y la autora propuso la implementación del Excel llamado posteriormente "Reporte de Control", el criterio para implementar dicho documento fue el siguiente:

 Elaboración de la base de Excel con sus respectivos ítems que son lo real versus lo presupuestado, estos se muestran de manera mensual, y también lo acumulado hasta el mes actual registrado como costo real, dicha información se obtiene del SAP que se maneja con el área de Sistemas (TI).

 La Base de Excel se replicó siete veces, al ser ese el número de gerencias en la empresa; junto con ello cada base viene dividida por las diferentes áreas que tienen las gerencias.

 La hoja de resumen que se encuentran en la base del Excel se creó para poder ver el manejo de costos fijos en general de la gerencia.

 Al terminar la actualización mensual de los costos fijos, se realiza un análisis de cuentas para ver cuáles son las que generan desviaciones, esto es puesto en los comentarios para después conversarlo con el jefe respectivo.

 Presentar un análisis de ejemplos de ratios que podrían tener cada área de las gerencias, para generar oportunidades de mejora.

Al final de la implementación se obtuvieron siete reportes en total, uno por cada gerencia; dentro de cada Excel se encuentra la hoja resumen de costos fijos, con su proyección respectiva para los meses siguientes (lo que deben incurrir en costos para llegar al final de temporada según su presupuesto). En las siguientes hojas que se muestran se encuentran las áreas de cada gerencia (si la gerencia tiene diferentes áreas), dentro de cada área se muestran los centros de costos con sus respectivas cuentas incurridas, además de la separación por tipo de costos; esta estructura se replica para el presupuesto.

También se encuentra lo ejecutado hasta el mes actual tanto para los costos incurridos como para el presupuesto, obteniendo así la desviación real y porcentual; debido a ello se puede generar el análisis respectivo de la cuenta más influyente dentro de sus costos, y el porqué de la desviación obtenida centrándose en la actividad más relevante y con mayor costo de dicha cuenta.

Agregando a lo anterior, se tiene una vista de los indicadores y ratios (según indicadores) propuestos; los cuales sirven como ejemplo para que las áreas y gerencias puedan identificar sus respectivos indicadores y ratios según las actividades en las cuales incurren.

De igual modo se tiene una hoja resumen dentro de cada Excel, en la cual se puede visualizar los costos incurridos y el presupuesto por área correspondientemente; dicho resumen muestra lo antes ya mencionado de manera mensual, acumulada al mes actual y al final de la temporada 20-21. Dentro de este resumen se realiza una proyección de costos que deben que cumplir las áreas y gerencias para no excederse de su presupuesto; esta proyección es realizada en base al presupuesto mensual que se tiene y se realiza a partir del mes declarado, por ejemplo, si el mes declarado ha sido abril 21 se comienza la proyección desde mayo 21 hasta el cierre de temporada; todo ello se realiza para que al llegar al cierre de temporada no haya desviaciones.

Como seguimiento de este Excel al cual se le llamo "Reporte de Control", se envía a las áreas y gerencias un correo con la explicación de la razón del reporte y el archivo correspondiente; además, se ve el área que tiene mayor desviación para que la gerencia ponga más énfasis en cuanto al control de sus costos.

Las gerencias con sus áreas respectivas tienen en promedio una semana y media, para poder revisar el reporte a profundidad; luego de ello, se pactará reuniones para que cada gerencia junto con sus áreas respectivas, expliquen las actividades por las cuales han incurrido en esos costos y así analizar la razón de las desviaciones.

Finalmente, al realizar la reunión pactada se dará la explicación del reporte y su propósito de este; obteniendo así un análisis de los costos a profundidad, ya que se les muestra los centros de costos dentro de sus áreas con sus cuentas respectivas y el tipo de costo dentro del cual han sido considerados. Junto con ello se tiene que se ven las cuentas que tienen mayores costos incurridos para identificar el porqué de ese aumento en costos.

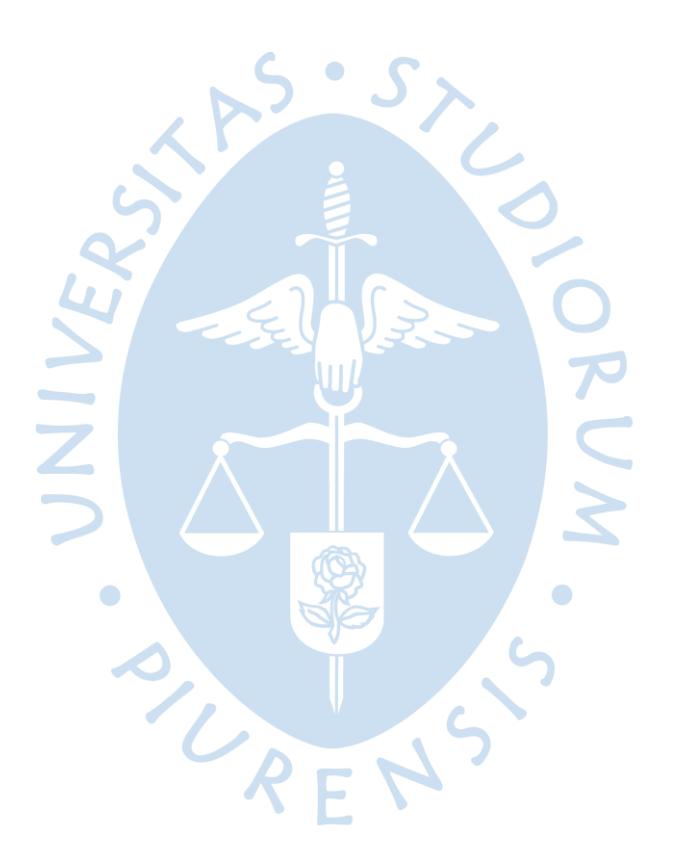

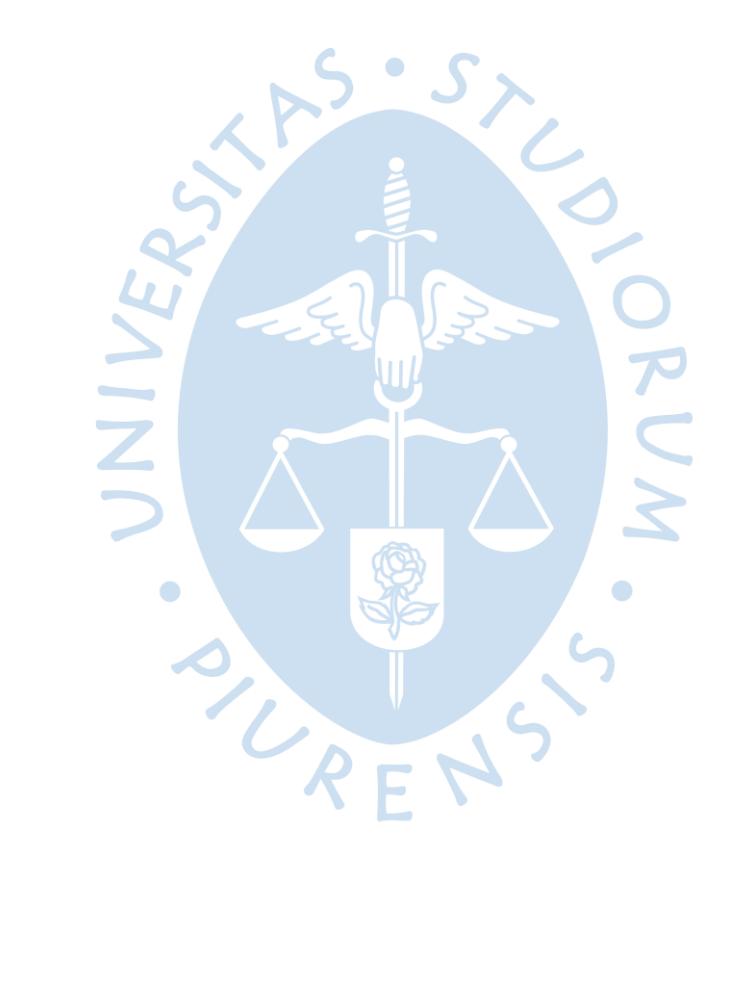

#### <span id="page-28-0"></span>**Capítulo 3**

#### **Aportes y desarrollo de experiencias**

#### <span id="page-28-1"></span>**3.1 Aportes**

A continuación, se presentan los aportes que generó el reporte de control en las gerencias de la empresa. Estos aportes han permitido establecer acciones para generar un mejor control sobre los costos mediante personal designado por las gerencias y una nueva estructura que muestre el rendimiento mensual de los costos fijos y presupuestos mensuales y acumulados.

 Conocimiento de la posición de las cuentas dentro de cada área y centro de costos; para así poder delimitar dichos centros de costo dentro de las áreas y las cuentas utilizadas por estos.

 Identificación de los tipos de costos que se tienen dentro de cada área, ya que en algunos casos habían sido considerados fijos cuando eran variables; este reconocimiento generará un mejor manejo de los registros de costos fijos dentro de las áreas.

 Conocimiento del presupuesto, viendo sus respectivas gerencias y áreas; a fin de establecer las cuentas manejadas por ellas, teniendo en cuenta los presupuestos históricos como ejemplo.

 Implementación de un módulo de SAP para el registro del presupuesto, teniendo así un mejor manejo de los costos proyectados, esto se realizará con el área de TI.

 Planificación de reuniones para revisión de costos según el avance que tenga cada gerencia; dichas reuniones ayudarán a conocer el avance que tiene cada gerencia en cuanto al manejo de costos fijos, logrando un mejor control.

 Creación de material para manejo de las cuentas incurridas en cada gerencia; el cual será utilizado en la capacitación sobre los lineamientos de costos fijos y variables de la empresa, haciendo más factible su reconocimiento.

 Capacitación de las áreas, para establecer las cuentas que pertenecen a cada tipo de costo dentro de las gerencias y así tener un adecuado registro de costos; dicha capacitación se desarrolló en conjunto con el área de contabilidad.

 Desarrollo de un informe de avance para directorio; dando a conocer las observaciones que se han visto dentro de las áreas y las acciones a tomar próximamente, junto con ello obtener un feedback de él para poder mejorar el reporte.

 Análisis de los costos incurridos a nivel empresarial contrastando con el presupuesto a fin de generar las iniciativas de ahorro; logrando se tenga un mayor presupuesto de inversión.

 Reporte de cuentas a nivel empresarial, viendo las cuentas más relevantes contrastando con el presupuesto, para ver el manejo de dichas cuentas y ver sus propuestas de ahorro.

## <span id="page-29-0"></span>**3.2 Desarrollo de la experiencia**

#### <span id="page-29-1"></span>**3.2.1** *Desarrollo del reporte de control*

Después de lograr los aportes mencionados anteriormente, se obtiene que siempre se pueden implementar nuevas formas de control de gestión financiero para tener un adecuado manejo de los gastos en los cuales incurre la empresa y si van acorde con su presupuesto.

A pesar de que la implementación del reporte es nueva, desde el primer paso que se realizó se buscó la mejor forma de establecer la información; a fin de generar un análisis más completo y profundo, y acorde a lo real. Las desviaciones que resultaron al realizar el análisis logran visualizar el porqué de las actividades de la empresa; además del aprendizaje generado en cuanto a la visualización de avance presupuestal e innovación de estructuras del reporte fue claro: la clave es entender cómo se realizan los procesos para poder identificar el porqué de las actividades realizadas, siendo así se tengan que cuestionar al no pertenecer correspondientemente a lo implementado.

Por otro lado, no solo se generó la oportunidad de obtener nuevos conocimientos que se encuentran fuera de las actividades asignadas, sino que también se logró ver más a profundidad las actividades de cada gerencia con sus áreas respectivas, conociendo cada parte del negocio de la empresa.

Personalmente, hay satisfacción en cuanto al trabajo realizado y los resultados obtenidos; puesto que, se está logrando desarrollar nuevas estrategias de manejo financiero tanto para la parte de compras como para ventas, obteniendo una mejor operatividad dentro de la empresa, pudiendo generar ahorros claves para inversión.

REN

### <span id="page-30-0"></span>**Conclusiones**

El análisis de las desviaciones ha sido un factor clave para encontrar incidencias que impiden tener un control presupuestal completo; por ello surge este proyecto al visualizar factores que no tenían un control y de la necesidad de conocer las causantes de la desviación originadas al comparar el gasto real con el presupuestado. A través del "Reporte de Control" se brinda una herramienta que sea útil para el manejo de costos en las diferentes gerencias y áreas de estas.

Por otro lado, esta propuesta ha generado muchos cambios en la realización del análisis de costos; por ello, cabe señalar que siempre se encuentra en constante mejora al ser visualizado por el Gerente de Administración y Finanzas y los responsables del área de Planeamiento Financiero, ya que ellos son los que manejan las actividades realizadas diariamente y están al tanto de los problemas que escapan de su control.

Asimismo, la implementación ha permitido detectar una serie de errores en el proceso de registro de costos que no contaban con la revisión necesaria para su control; y actualmente se están estableciendo medidas para llevar un control preciso; como, por ejemplo: la creación del módulo de presupuesto en SAP, según las especificaciones del área de finanzas, utilizando "candados" que adviertan de riesgos para que sean corregidos oportunamente o ya no sucedan.

Por último, se espera seguir contando con el apoyo de los gerentes y jefes de cada área para estar al tanto de sus avances en cuanto a la identificación del registro correcto de sus actividades, utilizando correctamente el "Reporte de Control".

UREN'S

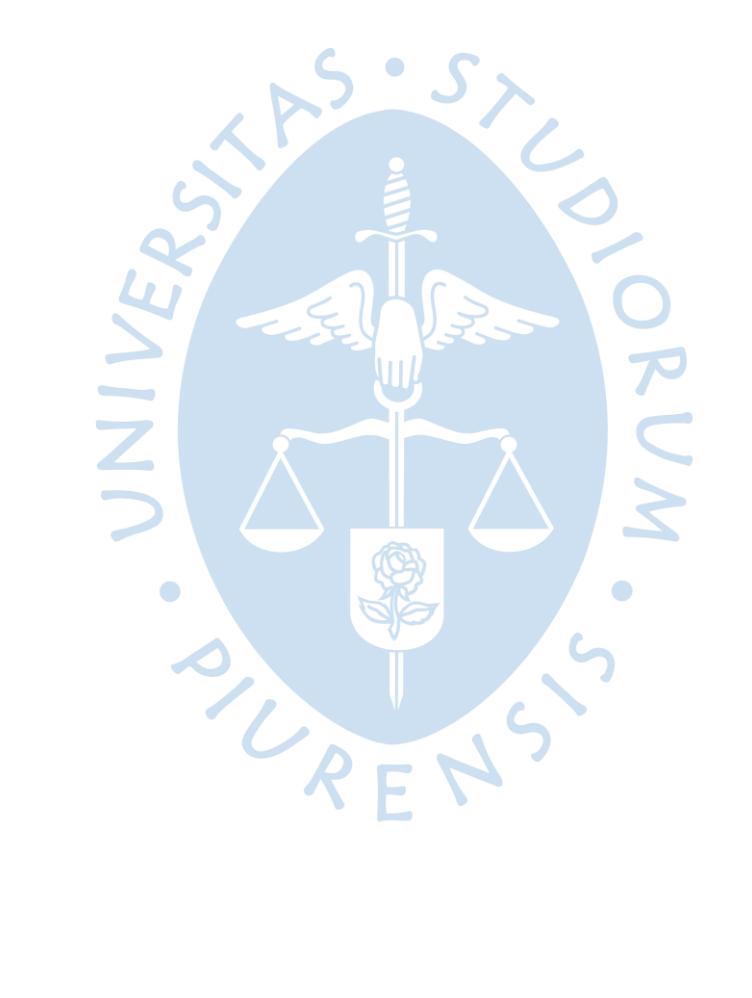

## <span id="page-32-0"></span>**Recomendaciones**

Es importante el control presupuestal en una empresa donde los costos juegan un rol relevante para tener un manejo adecuado de efectivo para las inversiones futuras; por ese motivo las grandes empresas se centran en establecer modelos que les permita un análisis a profundidad de dichos procesos.

 La empresa debe establecer con el área de contabilidad cuáles son las cuentas a utilizarse para el registro de los costos dentro de cada gerencia, y así poder presupuestar según las cuentas ya establecidas con anterioridad; esto se da, ya que se ha visto que algunos costos que se incurren se encuentran dentro de cuentas no correspondientes, o identifican en una cuenta diferente a la cual ha sido presupuestada.

presupuestada.<br>• Realizar capacitaciones a los responsables del control de costos dentro de áreas de cada gerencia, para que así determinen con más facilidad sus cuentas y centros de costos.

 Implementar el módulo en SAP de presupuesto, en base a la maqueta realizada en Excel; para así identificar las desviaciones con más rapidez, viendo la causa principal de dichas desviaciones.

 Identificar las cuentas más relevantes a nivel de empresa y las gerencias principales que incurren en costos para dichas cuentas, para poder determinar iniciativas de ahorro en base a ellas.

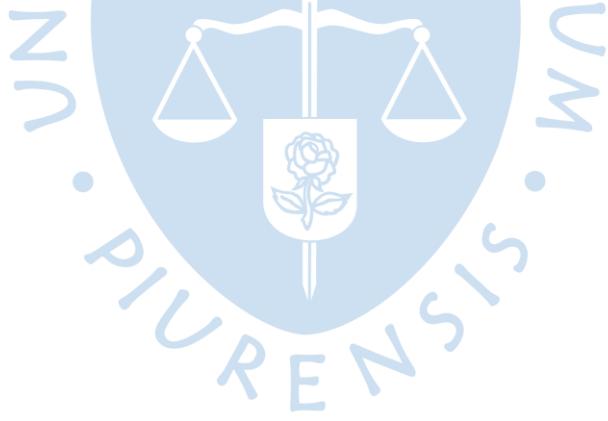

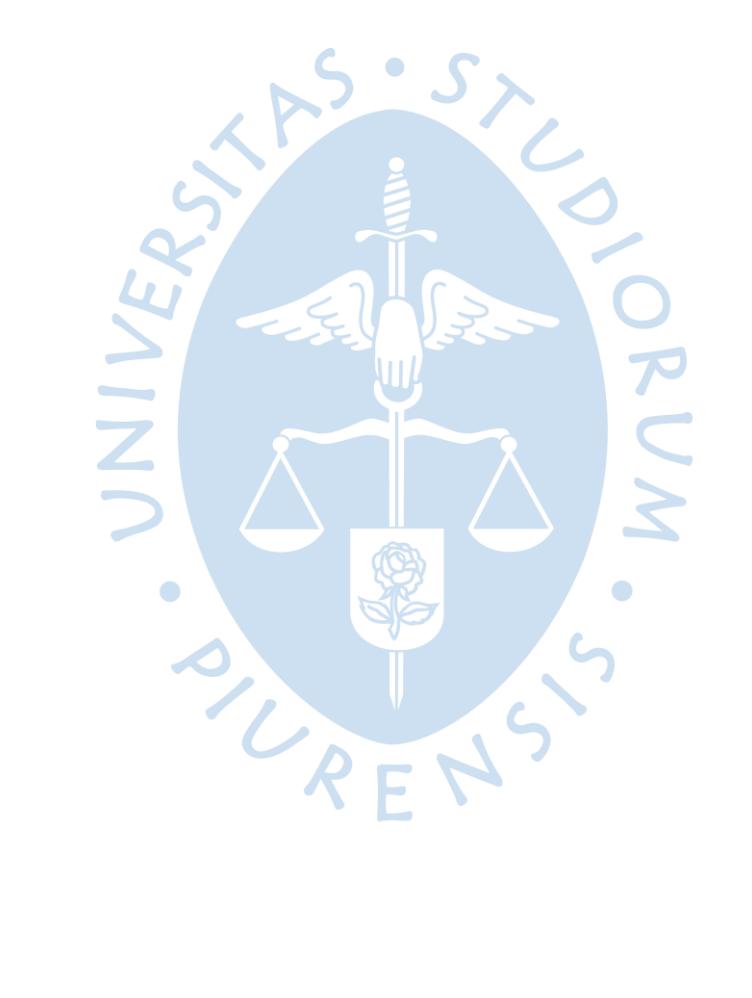

#### <span id="page-34-0"></span>**Lista de referencias**

Amat, J. M., Soldevilla, P. y Castelló, G. (2002). *Control Presupuestario* (2ª ed.). Ediciones Gestión 2000. https://books.google.com.pe/books?id=-

35cnjyNUB8C&pg=PA9&dq=control+presupuestal&hl=es-

419&sa=X&ved=2ahUKEwiUjIfP7cTwAhWHg-

AKHd5aDSUQuwUwA3oECAMQCA#v=onepage&q&f=false

Asturias Corporación Universitaria. (2020). *Cálculo y Análisis de Desviaciones.* Asturias: Asturias Corporación Universitaria. https://www.centrovirtual.com/recursos/biblioteca/pdf/analisis\_costos/unidad3\_pdf7.pdf

Escobar Amézquita, D. y Montoya Huepa, L. (2017). *Modelo para el control presupuestal en obras civiles* [Tesis de Especialización, Universidad Católica de Colombia]*.* Repositorio Universidad Católica Colombia. https://repository.ucatolica.edu.co/bitstream/10983/15343/1/Modelo%20para%20el%20co ntrol%20presupuestal%20en%20obras%20civiles\_LC.pdf

- Haime Levy, L. (2005). *Planeacion Financiera en la Empresa Moderna* (6ª ed.). ISEF Empresa Lider . https://books.google.com.pe/books?id=zrjKBSptgdcC&lpg=PA166&dq=control%20presupues tal&pg=PA35#v=onepage&q&f=false
- Holgado San Martín, A. y Contreras Villablanca, E. (2018). *Diseño de un sistema de control presupuestario de proyectos de inversión en el Poder Judicial* [Tesis de Maestria, Universidad de Chile]*.* Repositorio Académico - Universidad de Chile. http://repositorio.uchile.cl/handle/2250/150814
- Horngren, C., Datar, S. y Foster, G. (2014). *Contabilidad de Costos, un enfoque gerencial* (12ª ed.). Pearson Prentice Hall. https://books.google.com.pe/books?id=zDCb9fDzNgC&pg=PA225&dq=presupuesto+flexible&hl=es&sa=X&ved=2ahUKEwjNtoryw83sAhUdHbkG HUtKB7IQuwUwAHoECAQQCQ#v=onepage&q=presupuesto%20flexible&f=false
- Iturri López, R. (2013). *Control Presupuestario, un Instrumento escencial para la Direccion de las Empresas* [Tesis de Licenciatura, Universidad Mayor de San Andrés- Bolivia]*.* Repositorio Institucional - Universidad Mayor de San Andrés. https://repositorio.umsa.bo/bitstream/handle/123456789/3227/PG-380.pdf?sequence=1&isAllowed=y
- Jara Vaca, B. (2014). *Propuesta de implantación de un sistema de costos estándar en el cultivo de mango y su incidencia en la fijación de precios, Valle San Lorenzo - Departamento de Piura* [Tesis de Licenciatura, Universidad Nacional de Trujillo]*.* http://dspace.unitru.edu.pe/bitstream/handle/UNITRU/2806/jara\_brayer.pdf?sequence=1&i sAllowed=y
- Leal Linares, T. y Pérez García, J. (2011). Análisis de las desviaciones presupuestarias aplicado al caso del presupuesto del Estado. *Estudios de Economía Aplicada, 29*(3), 1-13. https://www.redalyc.org/articulo.oa?id=30122405015
- López Landi, M. (2014). *Nociones básicas para la administración de costos.* Piura: Universidad de Piura.
- Muñiz, L. (2009). *Control Presupuestario, Planificación, elaboración y seguimiento del presupuesto.* Profit Editorial. Editorial. https://books.google.com.pe/books?id=nPGWEj5OfsC&lpg=PP1&dq=control%20presupuestal&pg=PP1#v=onepage&q&f=false
- Paz Fúnez, C. (2015). *Propuesta de un Modelo de control presupuestal en el gasto corriente; caso unidad ejecutora 003: ejército peruano* [Tesis de Maestria, Universidad Nacional Mayor de San Marcos]*.* https://hdl.handle.net/20.500.12672/4412
- Pinilla Monclus, V. (1979). Clasificación de los costes. *Revista Española de Financiación y Contabilidad, III*(29 y 30), 831-879.
- Schettino, M. (2002). *Introduccion a la Economía para no economistas.* Pearson Educación. https://books.google.com.pe/books?id=BsPNZVgz6d8C&lpg=PA82&dq=costos%20fijos%20y %20va&hl=es&pg=PR1#v=onepage&q&f=false
- Torres Chavarry, H. (2019). *Control de Gestion presupuestal para la distribucion de combustibles. Caso: Petróleos Perú.* [Trabajo de Suficiencia Profesional para optar el título de Licenciado en Administración de Empresas, Universidad de Piura]. https://hdl.handle.net/11042/4344
- Welsch, G., Hilton, R. y Gondon, P. (2005). *Presupuestos Planificación y Control* (6ª ed.). Pearson Educación. https://books.google.com.pe/books?id=mbobGfzJ5- YC&pg=PA419&dq=An%C3%A1lisis+de+las+variaciones+con+el+presupuesto&hl=es&sa=X&v ed=2ahUKEwiqteHk8NnsAhVcHrkGHYUFC2wQ6AEwAHoECAYQAg#v=onepage&q=An%C3%A 1lisis%20de%20las%20variaciones%20con%20el%20presupuesto&f=

<span id="page-36-0"></span>**Apéndices**

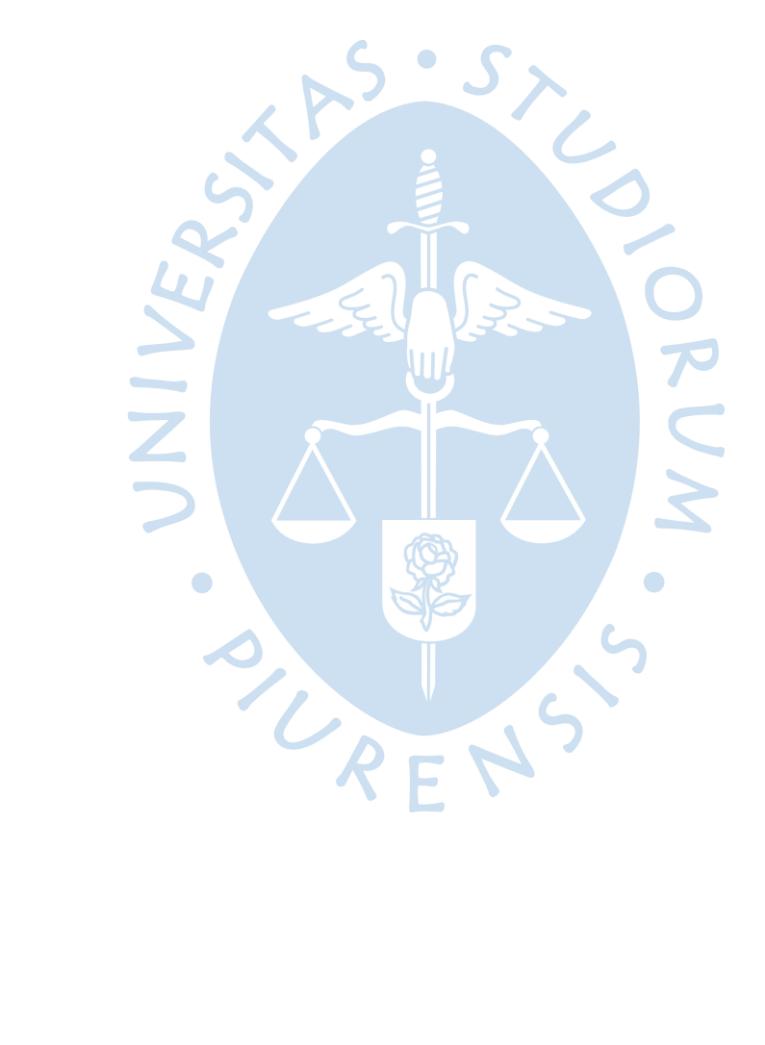

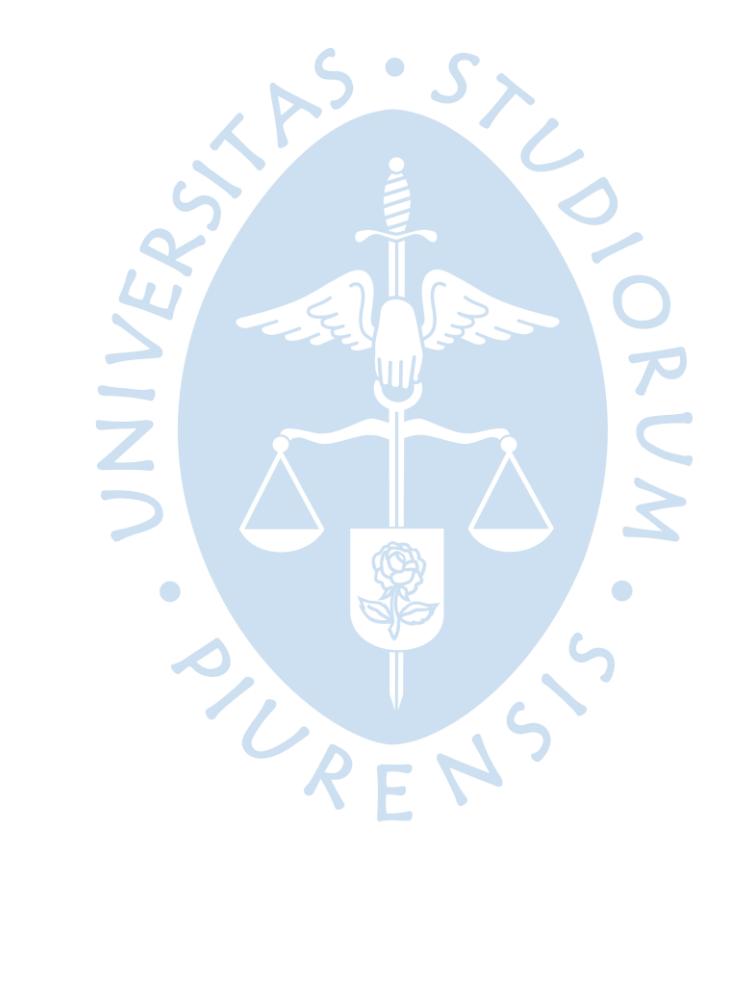

## **Apéndice A. Organigrama de la empresa agroindustrial**

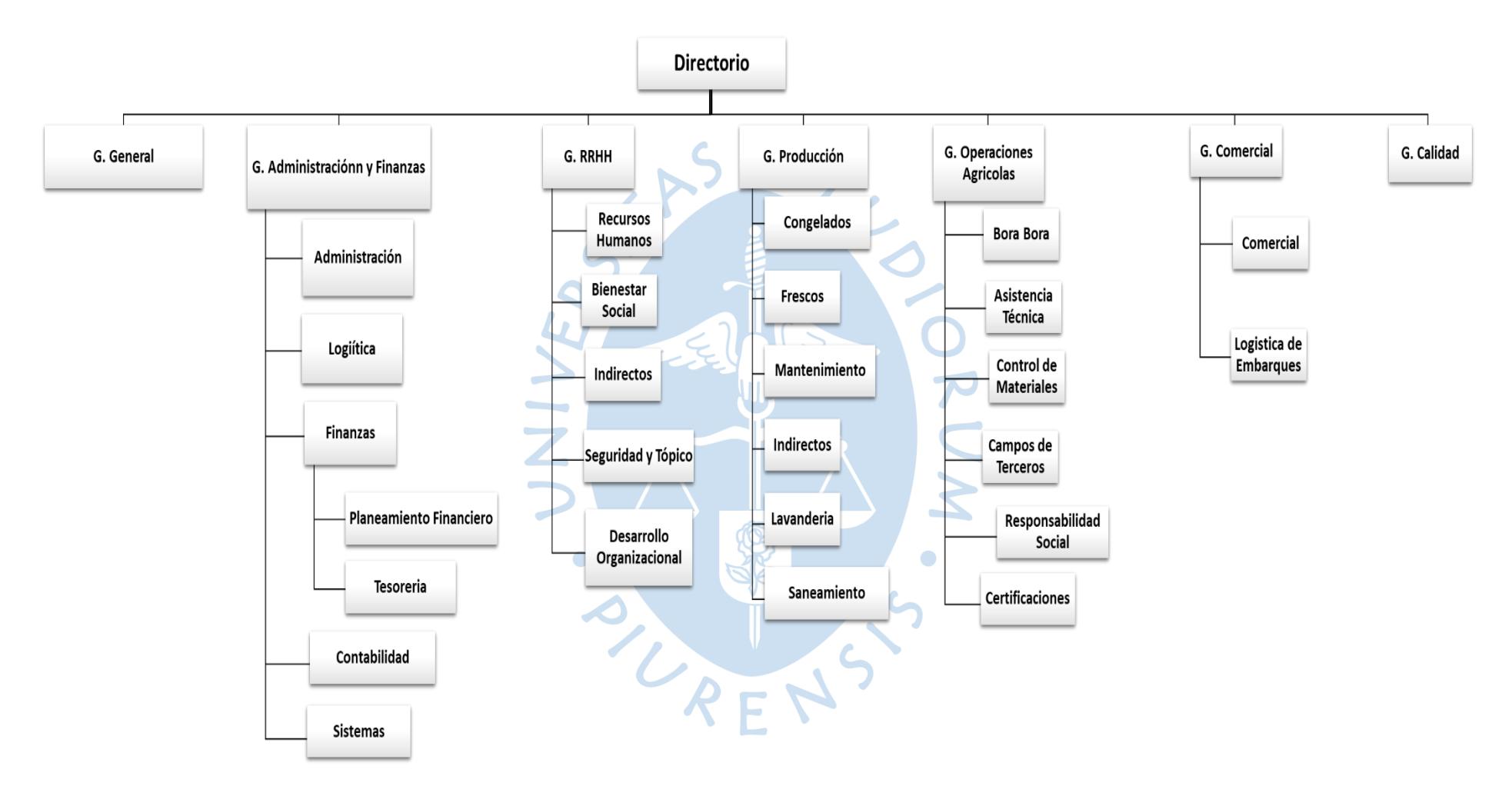

<span id="page-38-0"></span>*Nota*. Elaboración Propia. Datos tomados de la empresa agroindustrial

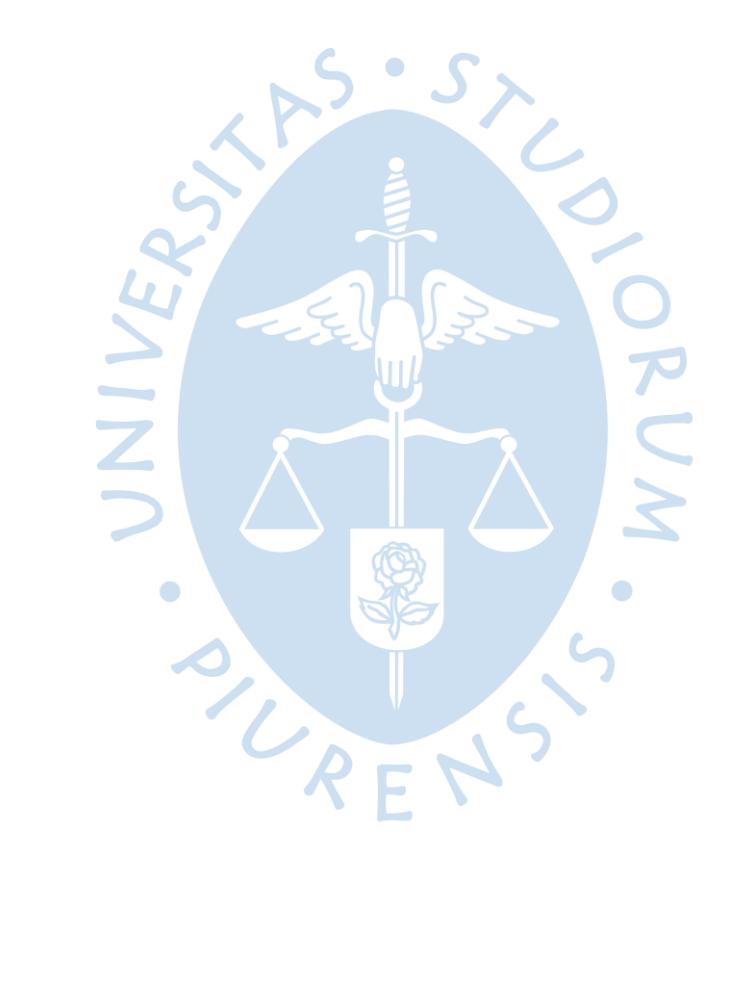

<span id="page-40-0"></span>**Anexos**

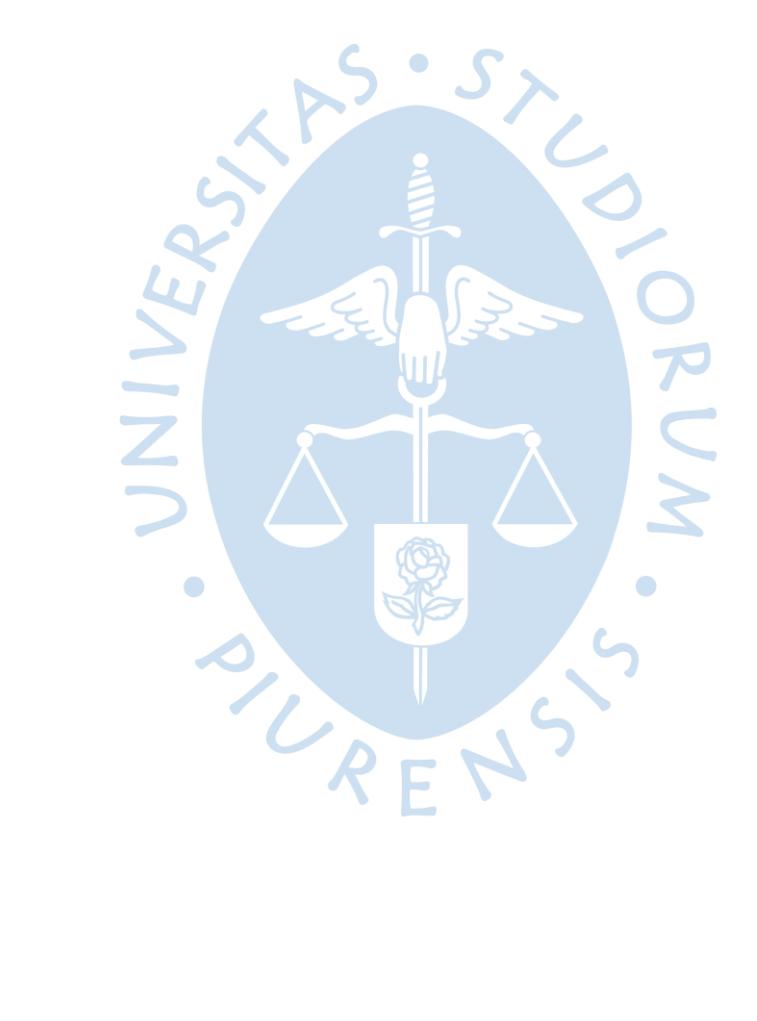

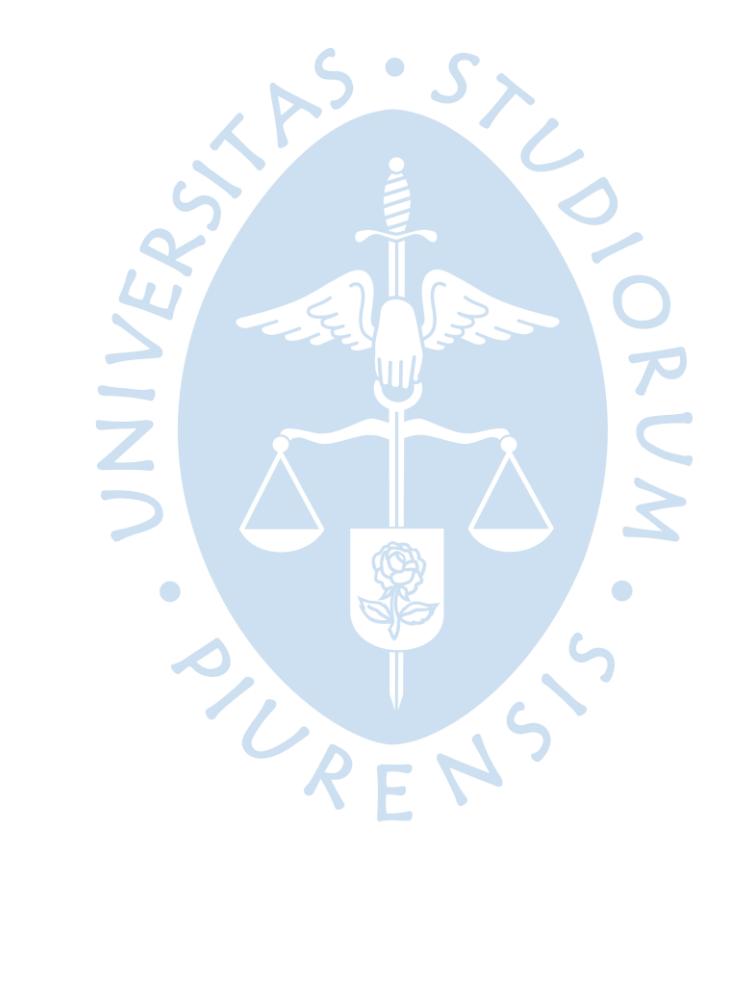

#### <span id="page-42-0"></span>**Anexo 1. Curriculum vitae**

#### **Silvia Marión Martínez Asián**

*Administración de Empresas* 

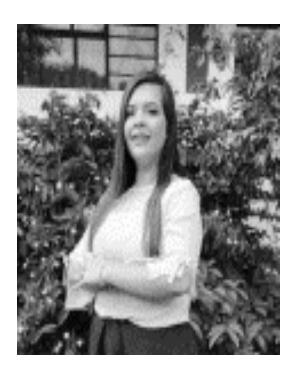

- Dirección: Urbanización Miraflores Country Club MZ. AI Lote 6. Calle las Mosquetas – Castilla/ Piura
- DNI: 72884356
- Teléfono / celular: 915064965
- E-mail: silvia.martineza2@gmail.com
- LinkedIn: https://www.linkedin.com/in/silvia-martinez-asiana43750147/

#### **PERFIL**

Bachiller de Administración de Empresas con una especialización en Finanzas y 2 años de experiencia en el área de finanzas y banca. Me interesa desarrollarme profesionalmente en una empresa consolidada en la que pueda aplicar, ampliar y potenciar los conocimientos y competencias adquiridas en mi carrera y experiencia laboral. Me considero un profesional responsable, dinámica, diligente, proactivo, innovador, honesta y con liderazgo. Con capacidad de trabajar en equipo y tomar decisiones en situaciones críticas o bajo presión. Tengo habilidades de análisis y resolución de problemas, capacidades de aprendizaje, coordinación de grupos de trabajo, adaptabilidad al cambio, transparencia, creación de un ambiente laboral adecuado y con orientación al logro de resultados.

#### **EXPERIENCIA**

 **Puesto en la empresa: Asistente de Planeamiento Financiero SUNSHINE EXPORT S.A.C** 

## *Febrero 2021 - Actualidad*

Realizar el control de gestión de los costos fijos, según las gerencias de la empresa; viendo cuales son las cuentas más influyentes y fluctuantes dentro de los costes, logrando ver los ajustes para llegar al presupuesto de temporada. Por otro lado, realizar el reporte financiero y análisis empresarial.

 **Puesto en la empresa: Practicante Profesional de Finanzas en la MR I PIURA BANCO DE LA NACION** 

#### *Septiembre 2019 – Septiembre 2020*

Realice nuevos modelos de Cuadre para lograr un manejo más sencillo de la información respecto a la ejecución presupuestal; junto con ello la realización de los documentos resultantes de las compras efectuadas para las agencias de la SMR I Piura; así mismo comprobar la legitimidad de los documentos con su sustento respectivo para realizar el pago a proveedores, además del aprendizaje que conlleva la utilización del software para pagos y registro de compras.

## **Puesto en la empresa: Asistente Administrativo**

## **IMPORTACIONES MAVA EIRL**

## *Agosto 2018 – Agosto 2019*

Realice nuevos modelos de organización de documentos para mantener un control de gestión en cuanto a las actividades realizadas dentro de la empresa respecto a sus áreas; junto con ello ver el cuadre general por parte de las finanzas viendo así las compras e inversiones realizadas para la compra de productos (balanzas) realizando así su respectiva importación. Por otro lado, se realizó el Cuadre para lograr un manejo más sencillo de la información respecto a la ejecución presupuestal.

 **Puesto en la empresa: Asistente de Asesor del área de Créditos Personales (Practicas Pre-Profesionales)** 

## **CMAC PIURA SAC**

## *Febrero de 2018 – Abril del 2018*

Dentro de las actividades que realice en la empresa se encuentra desarrollar una nueva forma de organización para los créditos personales ya realizados, para hacer más fácil y efectiva su búsqueda según el historial requerido; además de llevar a cabo convenios de créditos para instituciones públicas y privadas logrando así un beneficio para los trabajadores de dichas instituciones. Junto con ello, atender a los clientes para la obtención de créditos, orientándolos en sus dudas.

 **Puesto en la empresa: Asistente Administrativa (Practicas Pre profesionales)** 

## **Dirección Regional de la Producción**

#### *Diciembre de 2017 – Febrero del 2018*

Realice un monitoreo para la centralización de actividades dentro de la empresa, logrando una buena organización dentro de las áreas, así mismo la realización de reuniones y conferencias.

**Puesto en la empresa: Asistente Administrativa en Gerencia** 

## **IMPORTACIONES MAVA EIRL.**

#### *Enero de 2016 – Marzo del 2016*

Dentro de actividades que realice se encuentra una nueva forma de organización para poder administrar los trámites empresariales, gracias al cual se agilizo la realización de los procesos bancarios, notariales; junto con ello realizar el análisis de las ventas de la empresa para así proyectarlo a un nuevo mercado objetivo. Además de los análisis respectivos para la realización de actividades dentro de las normas de ley.

#### **EDUCACION**

- **Escuela Latinoamericana de Gestión y Negocios S.A.C - Perú**  *Diplomado de Administración Bancaria y Comercial (Finanzas / Banca) Junio 2020 – Diciembre 2020*
- **Universidad de Piura – Campus Piura**  *Especialización en Finanzas (Finanzas) Septiembre 2019 – Diciembre 2019*
- **Universidad de Piura – Campus Piura**  *Superior 2014 - 2018*
- **Colegio "Cristo Rey" – Cajamarca**  *Secundaria:2009-2013 Primaria: 2003-2008*

## **IDIOMAS**

- INGLES (AVANZADO)
- ESPAÑOL (NATIVO)

## **HABILIDADES**

- **ASISTENTE ADMINISTRATIVO (AVANZADO)**
- **FINANZAS (AVANZADO)**
- MICROSOFT EXCEL (AVANZADO)
- MICROSOFT WORD (AVANZADO)

## $\div$  INFORMACION ADICIONAL

**VOLUNTARIADO SOCIAL- AIESEC PERU** 

*(ENE 2017 – FEB 2017)* 

Realización de un voluntariado en Brasil, en el cual se les enseño a los niños de una pequeña comunidad a trabajar en equipo y desarrollar su liderazgo a través de la realización de actividades deportivas, para así poder desenvolverse sin ningún conflicto.

 **INTEGRANTE DEL AREA DE SEMINARIOS Y TALLERES DE LA ORGANIZACIÓN SUMATE EMPRESAS – UDEP** 

## *(MAR 2017 – DIC 2018)*

Forme parte de la organización Sumate, centralmente en el área de Seminarios y Talleres dentro de la cual tenía la función de contactar a los ponentes para la realización de seminarios, cursos y charlas para los estudiantes de Facultad de Ciencias Económicas y Empresariales.

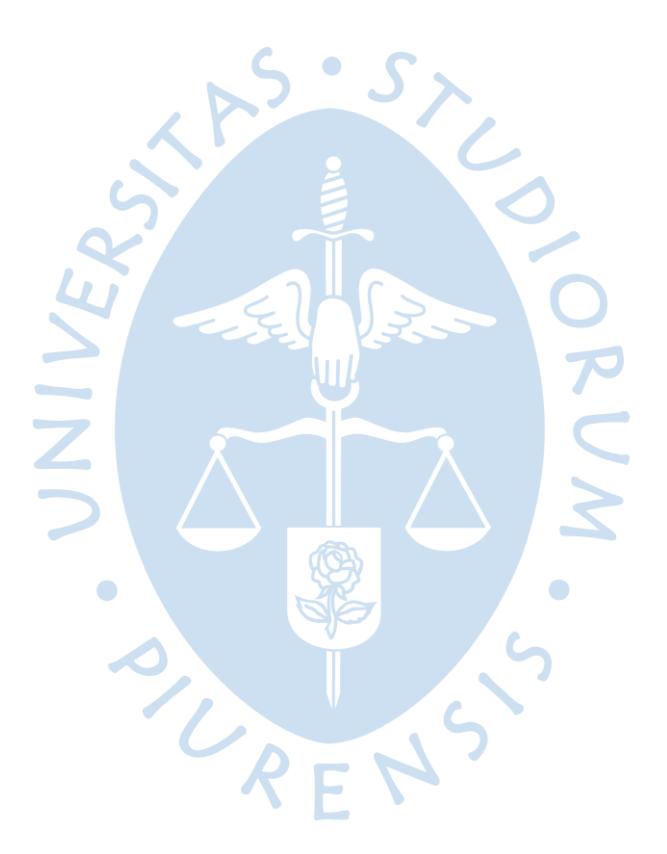